# JAKLD-SICP MIDI

 $2009\quad \ 10\quad \ 12$ 

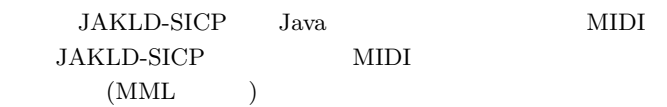

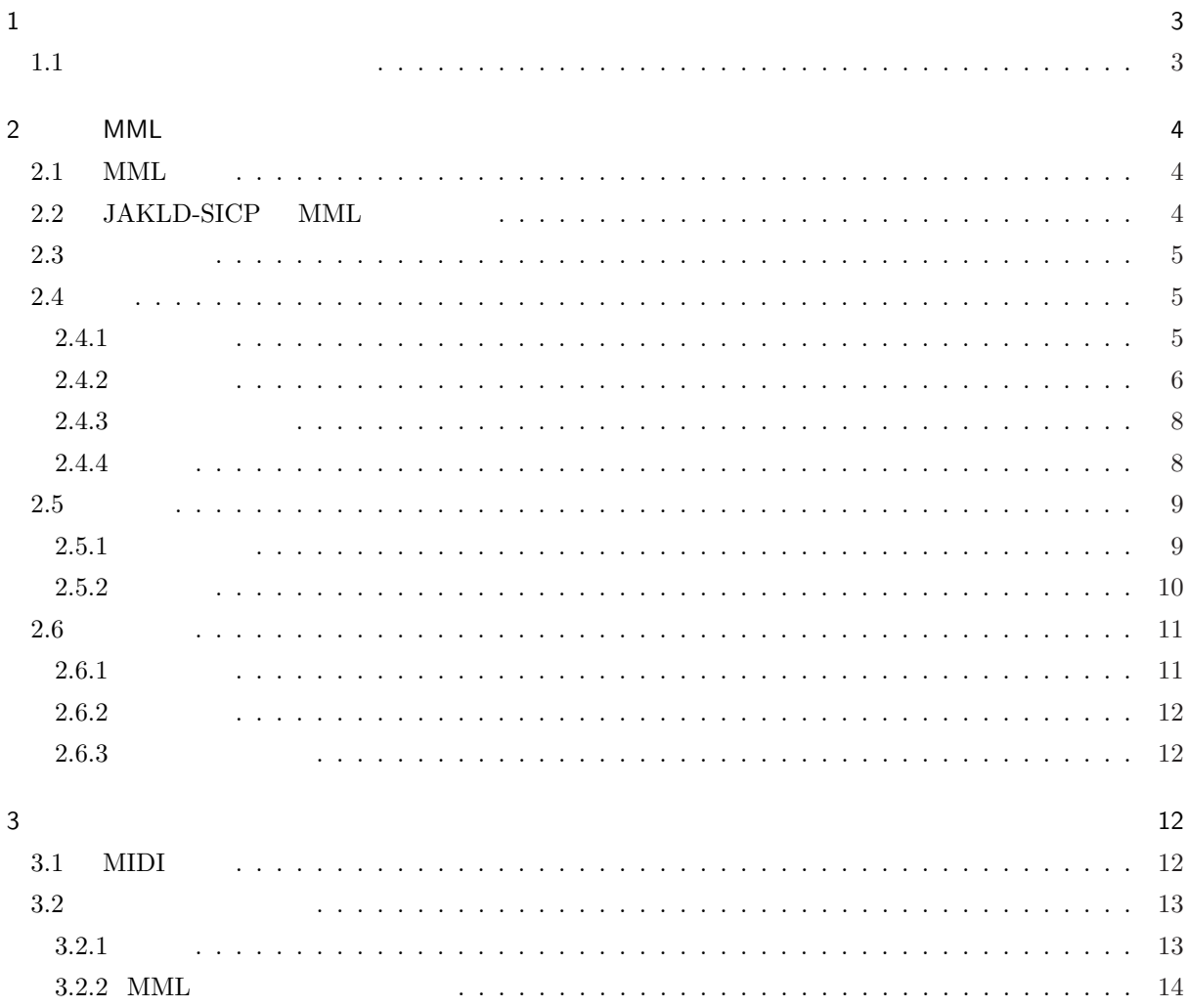

A MML 17

B  $\blacksquare$ 

 $1$ 

 $1.1$ 

 $JAKLD-SICP$ 

- 1.  $\blacksquare$
- 
- $2.$
- $3.$
- $4.$
- $5.$

;;1  $(define symbol (get-synthesis)$ ;  $(define \, seqr \, (get-sequence))$  ; (set-receiver seqr synth) ; ;;2 (define seq (sequence 384)) ;  $(define trk (create-track seq))$ ; ;;3 (set-mml trk "l8g4>c4<b>cd4cdeefe<a4>ddc4cc<b4ab>c2.") ;  $MML$ (set-sequence seqr seq) ; ;;4  $(\text{start-sequence } \text{seqr})$  ;  $(\text{start-sequence } \text{seqr})$ ;;5 (close-device synth) ; (close-device seqr) ;

JAKLD-SICP

 ${\bf P} {\bf P} {\bf Q} ({\bf P} {\bf ulse}$ Per Quarter note)  $\mathbb{P}\mathrm{PQ}$  $128 \times 3$  384

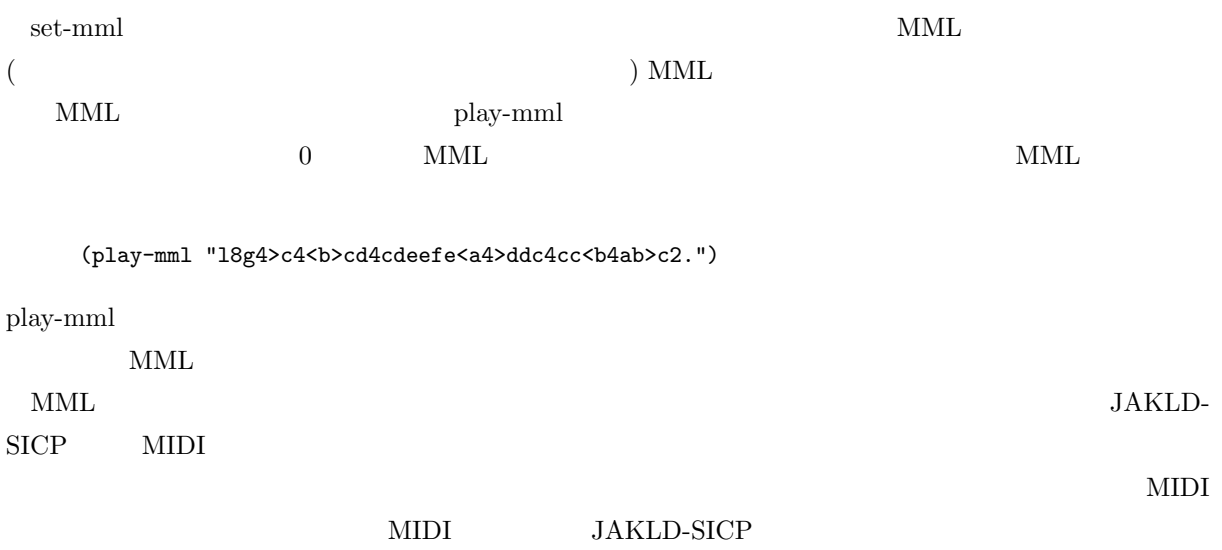

### 2 MML

 $2.1$  MML

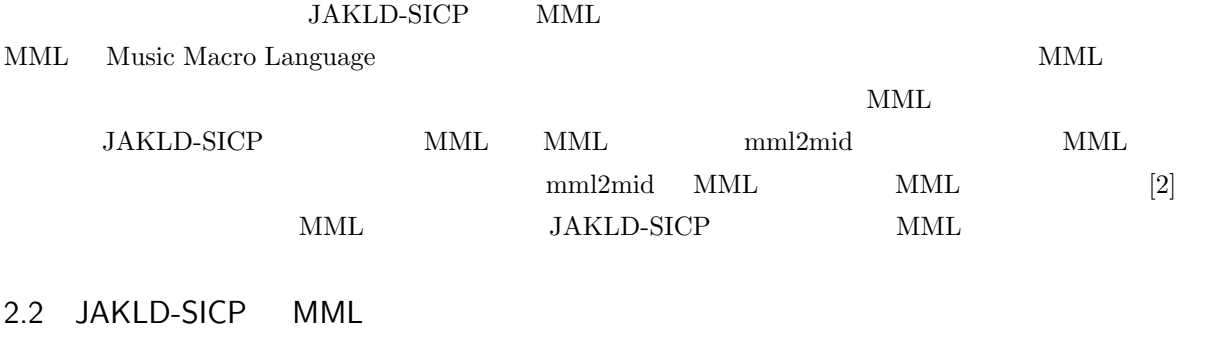

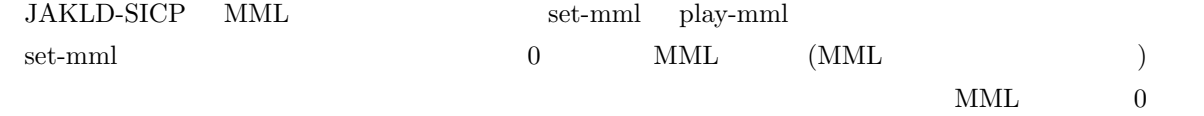

(set-mml trk "18g4>c4<b>>cd4cdeefe<a4>ddc4cc<b4ab>c2.")

(set-mml trk "18g4>c4<b>c" "d4cdeefe<a4>ddc4cc<b4ab>c2.")

(set-mml trk "l8g4>c4<b>c" "d4cdeefe<a4>" "ddc4cc<b4ab>c2.")

#### $\text{MML}$

set-mml MML

 $MML$  $\begin{minipage}{0.9\linewidth} \text{play-mml} \end{minipage} \begin{minipage}{0.9\linewidth} \text{play-mml} \end{minipage} \begin{minipage}{0.9\linewidth} \text{play-mml} \end{minipage} \begin{minipage}{0.9\linewidth} \text{play-mml} \end{minipage} \begin{minipage}{0.9\linewidth} \text{play-mml} \end{minipage} \begin{minipage}{0.9\linewidth} \text{play-mml} \end{minipage} \begin{minipage}{0.9\linewidth} \text{play-mml} \end{minipage} \begin{minipage}{0.9\linewidth} \text{play-mml} \end{minipage} \begin{min$  $_{\rm set\text{-}mml}$  MML

 $MML$ 

(play-mml "l8g4>c4<b>cd4cdeefe<a4>ddc4cc<b4ab>c2.")

MML **MML** 

### $2.3$

MML  $\mathbf{MML}$ 

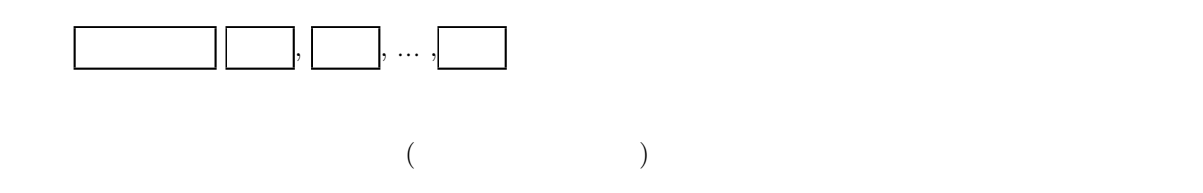

#### 2.4

 $2.4.1$  $MML$ c d e f g a b

"cdefedc"

 $\overline{\phantom{a}}$  o  $\overline{\phantom{a}}$ オクターブで演奏します。o コマンドには引数として 0 から 8 の数字を1つ与えます。数字が大きいほど高い  $4$ 

"o2 cdefgab o3 cdefgab o4 cc o3 bagfedc"

 $\overline{\phantom{a}}$  o  $\overline{\phantom{a}}$  $n \longrightarrow 0$  $\mathsf{o}-n$   $\mathsf{o}+1$   $\mathsf{o}-1$  $>$   $\lt$ 

"o2 cdefgab > cdefgab > cc < bagfedc"

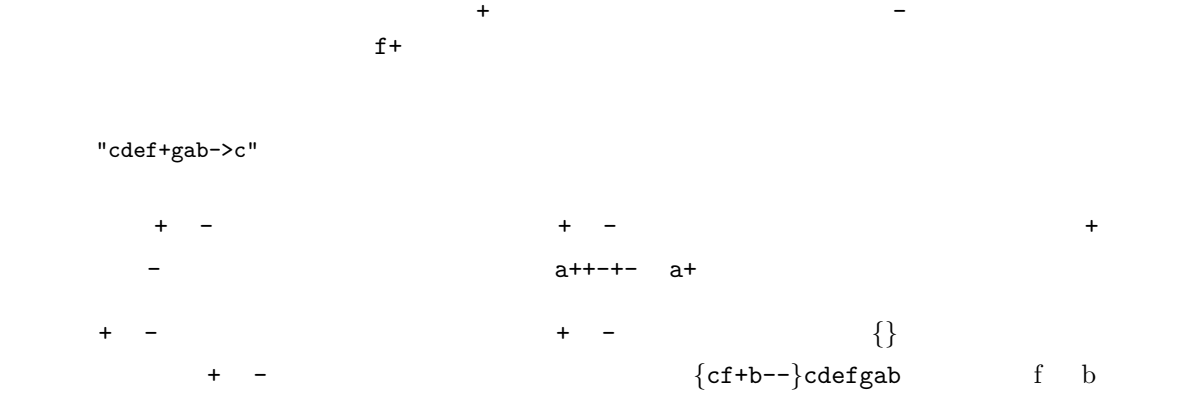

f+ b-- c c {c+}c- c+- { } *{*cf+b--*}* と記述した場合、この宣言自体がコマンド名となります。*{ }* の中にスペースや改行文字などが含

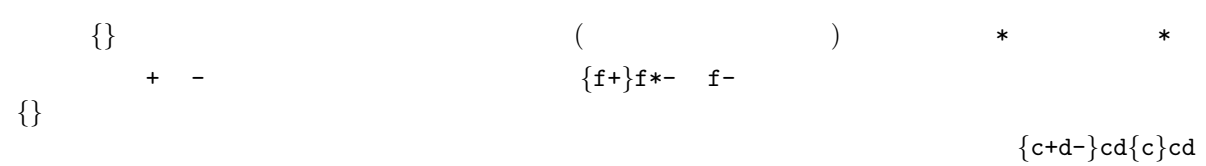

 $c+d-cd-$ 

"{d+}>edede<b>d\*c<a"

#### $2.4.2$

■音の長さの指定 音の長さは音名の後に正の整数で指定します。整数 *n* が表す長さは、全音符が表す長さ  $n$  1 4 8  $f+8$ 

 $\frac{1}{2}$  and  $\frac{1}{2}$  and  $\frac{1}{2}$  a

"cdefgab>c 18 c<bagfedc"

 $\mathbf r$  r  $\mathbf r$  r  $\mathbf r$  r  $\mathbf r$ 

 $($   $)$   $1.5$  $\text{MML}$  (b)  $f_4.$   $f_5$  $($   $)$  1.75 MML

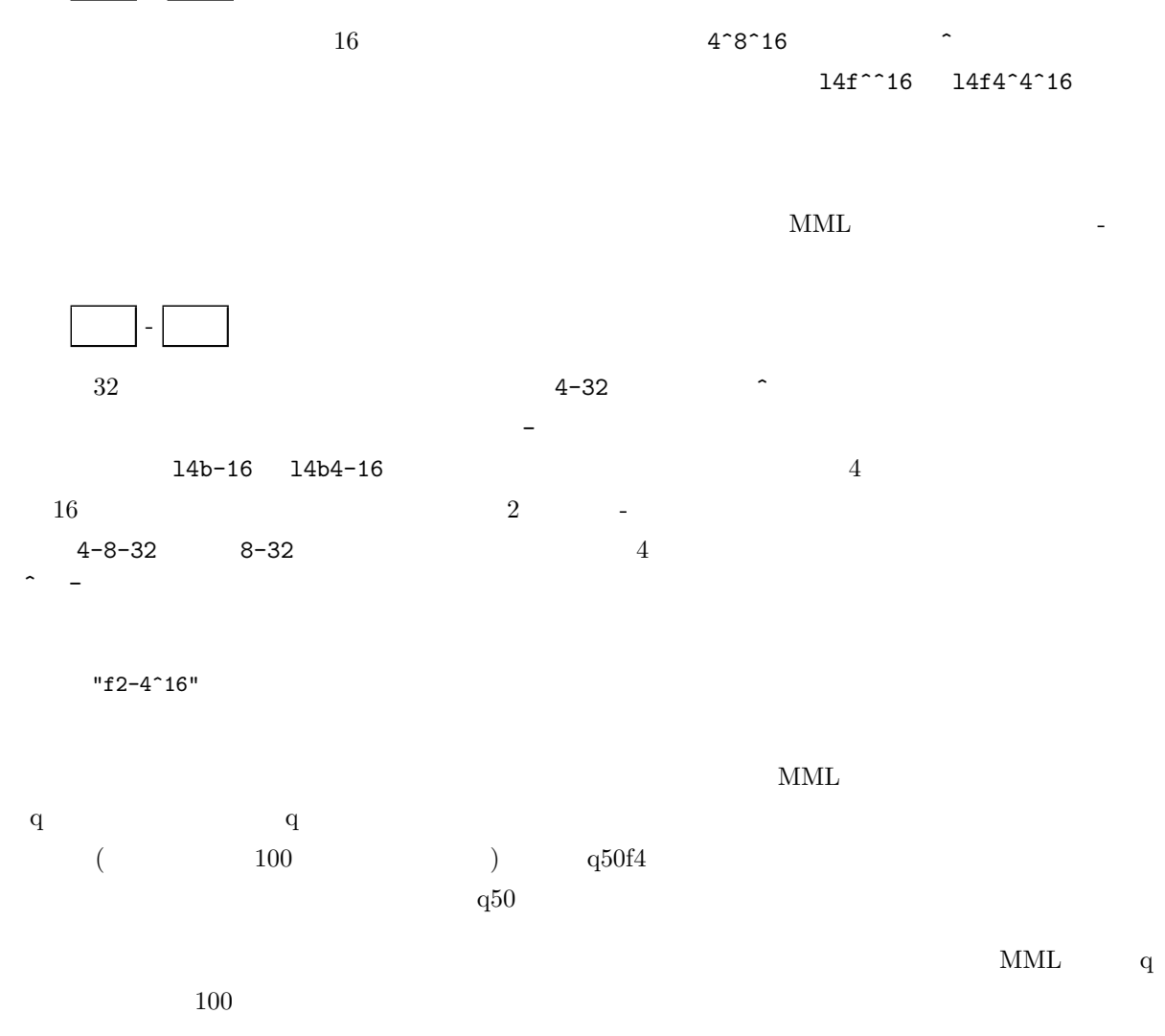

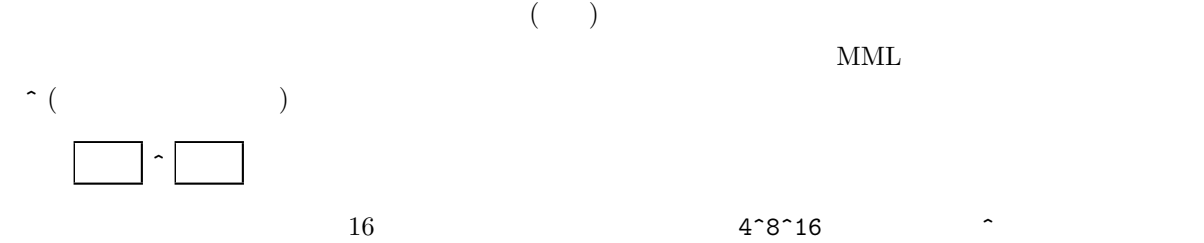

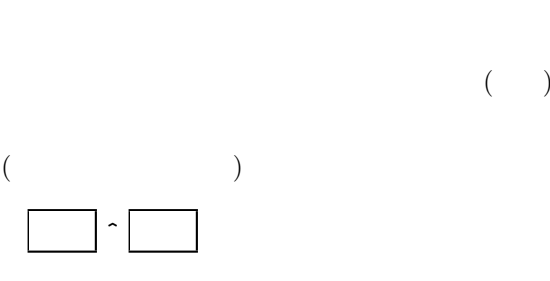

"c16.d.."

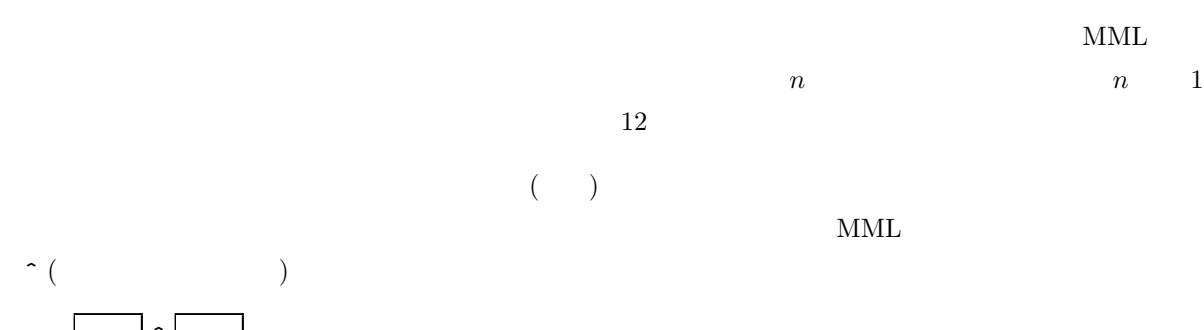

 $\ldots$ (a)  $\qquad \qquad$  f4..

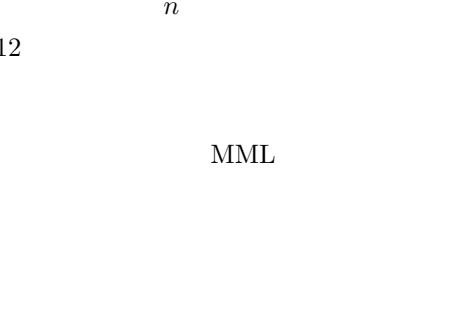

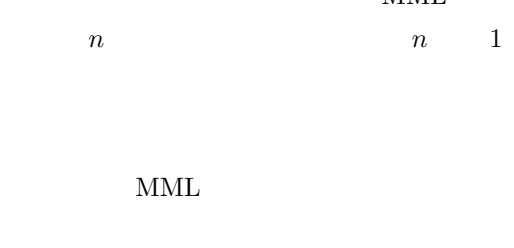

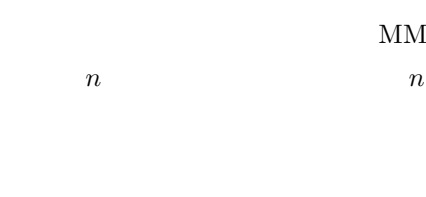

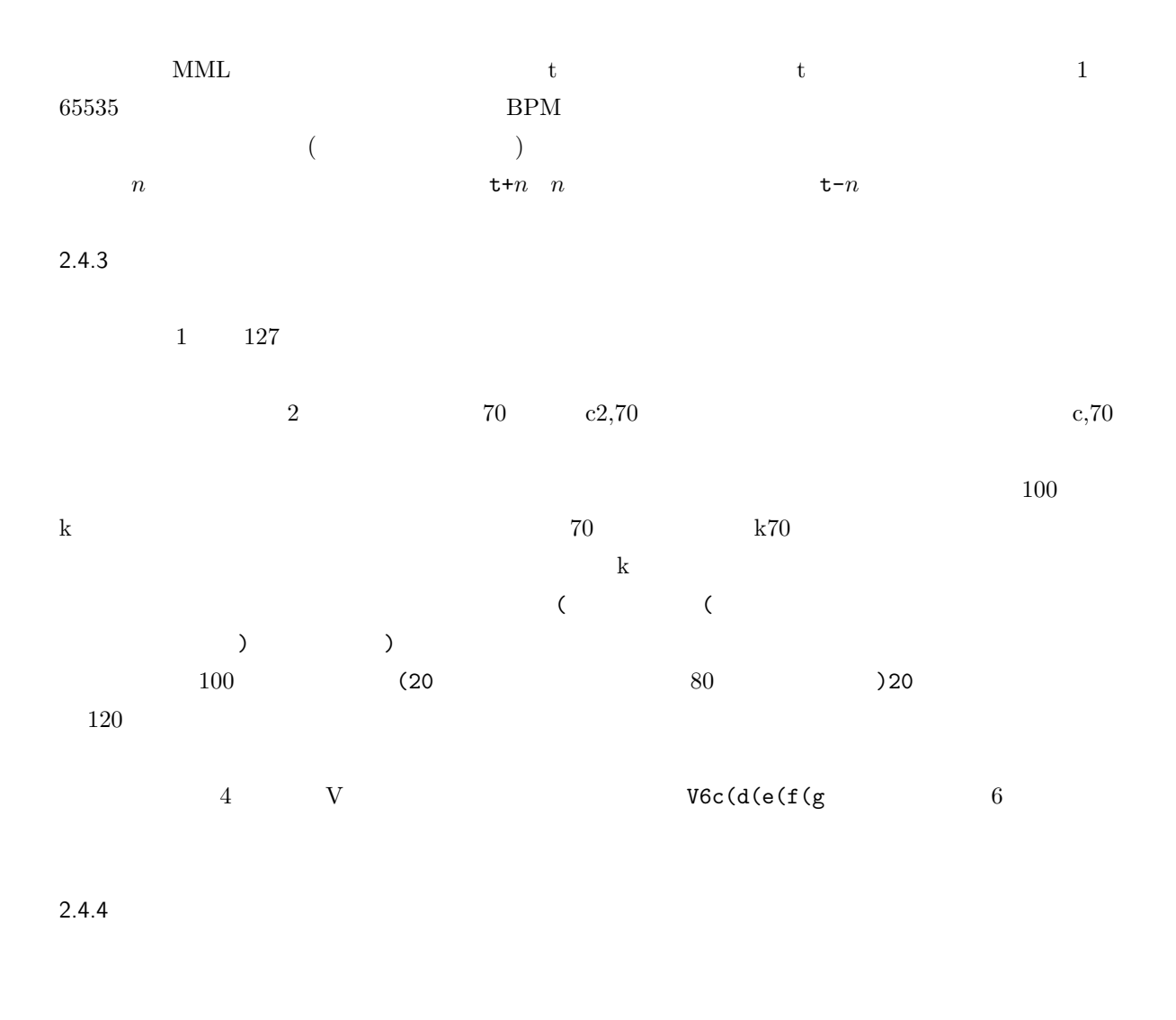

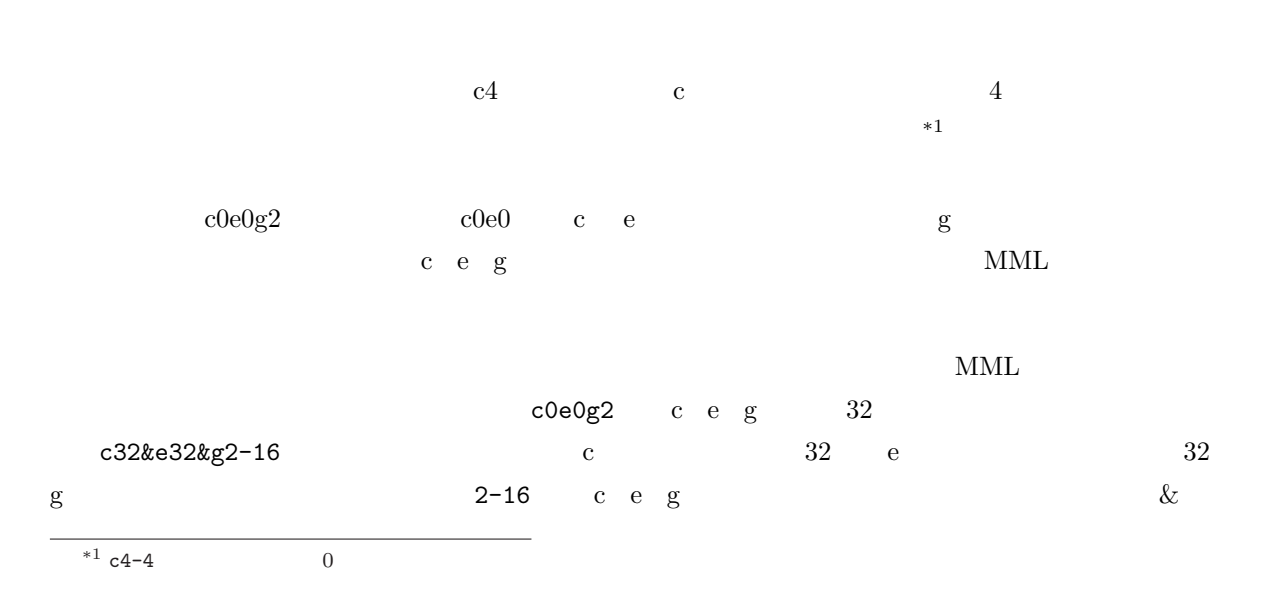

132c&e&g2-16

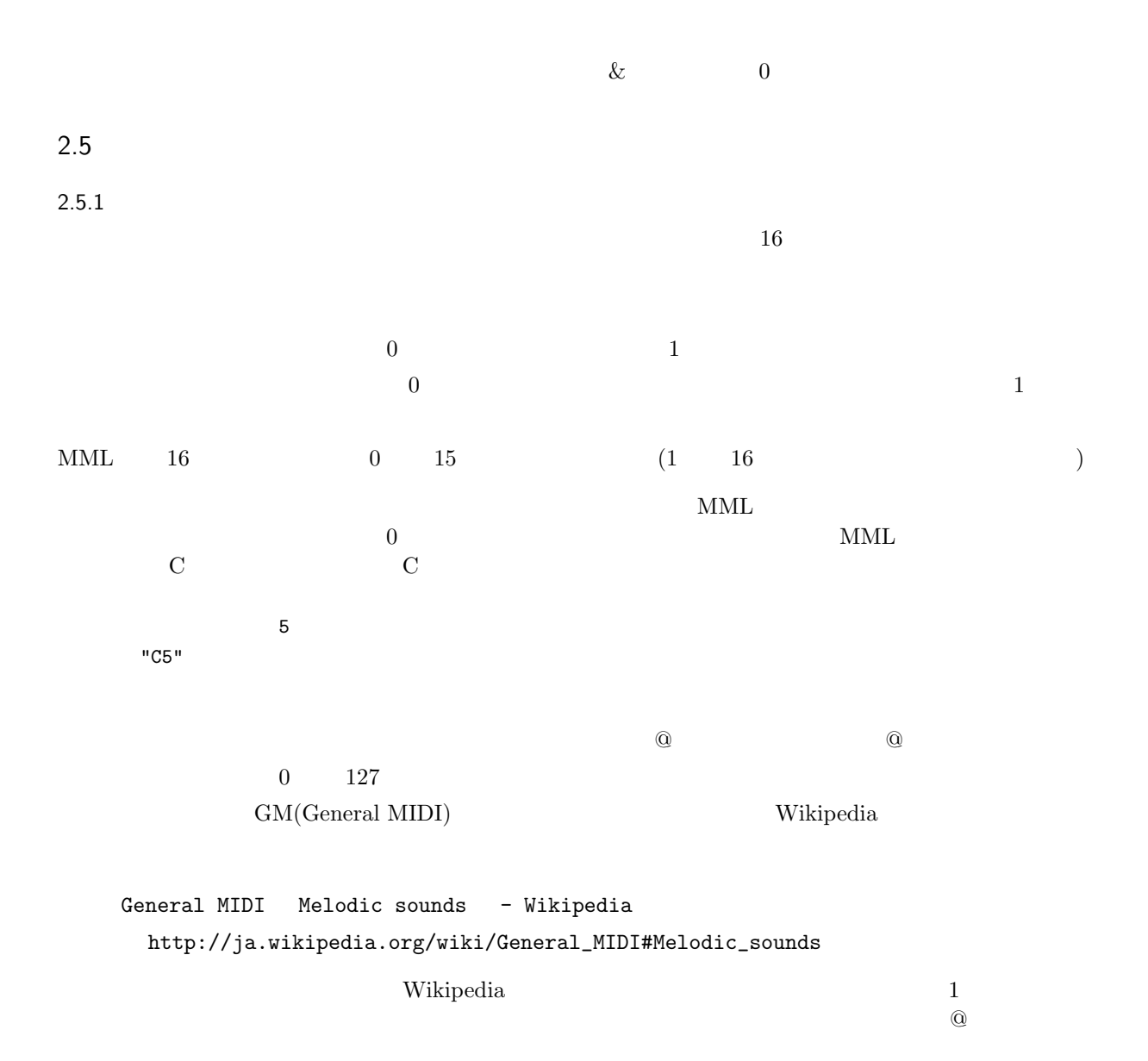

"t100 l8@0cefg2rcefg2r@56cefl4geced2"

 $MML$ p p p 0 127

9

 $64$  64

"t100 l8p0 cefg2rcefg2r p127cefl4geced2"

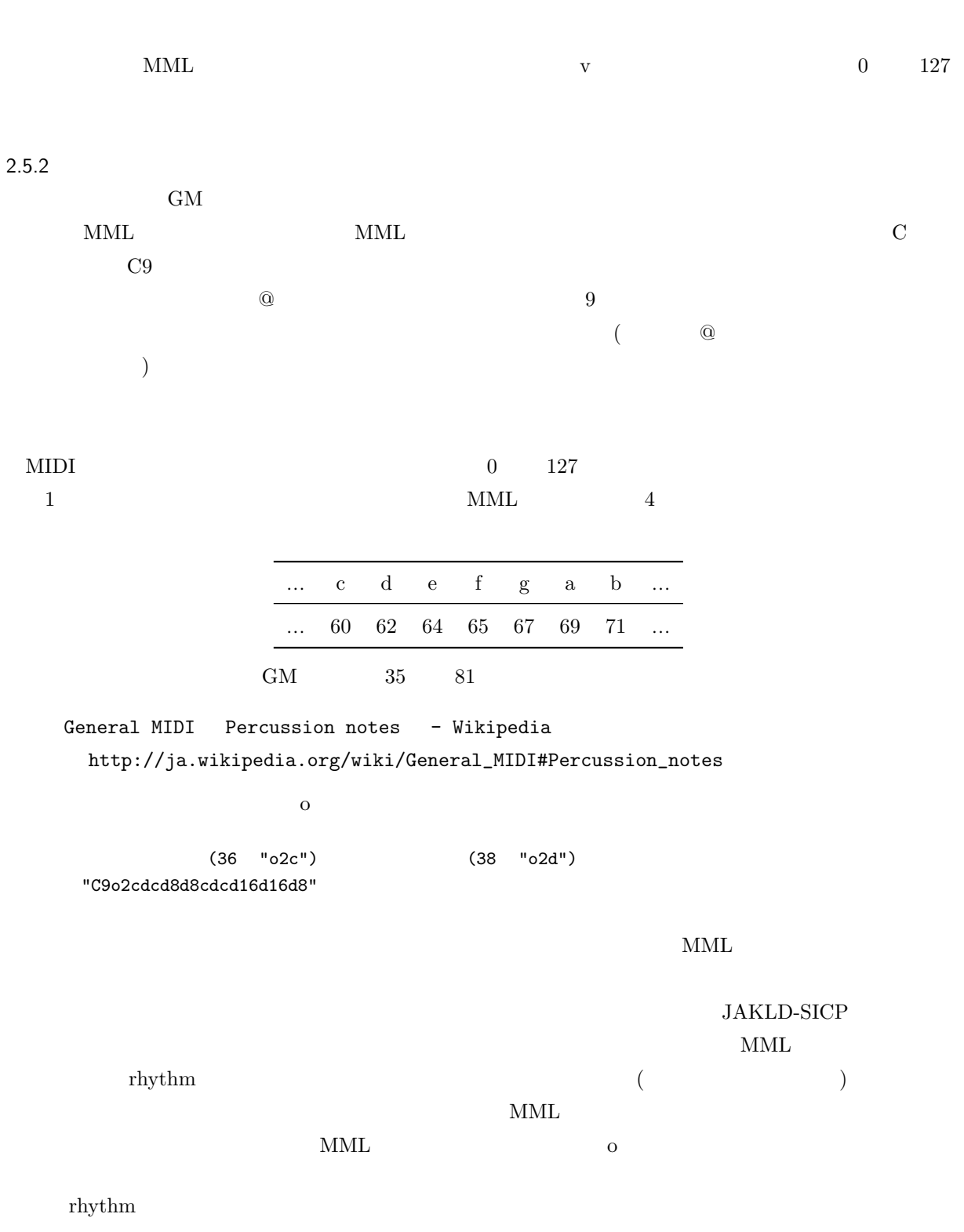

10

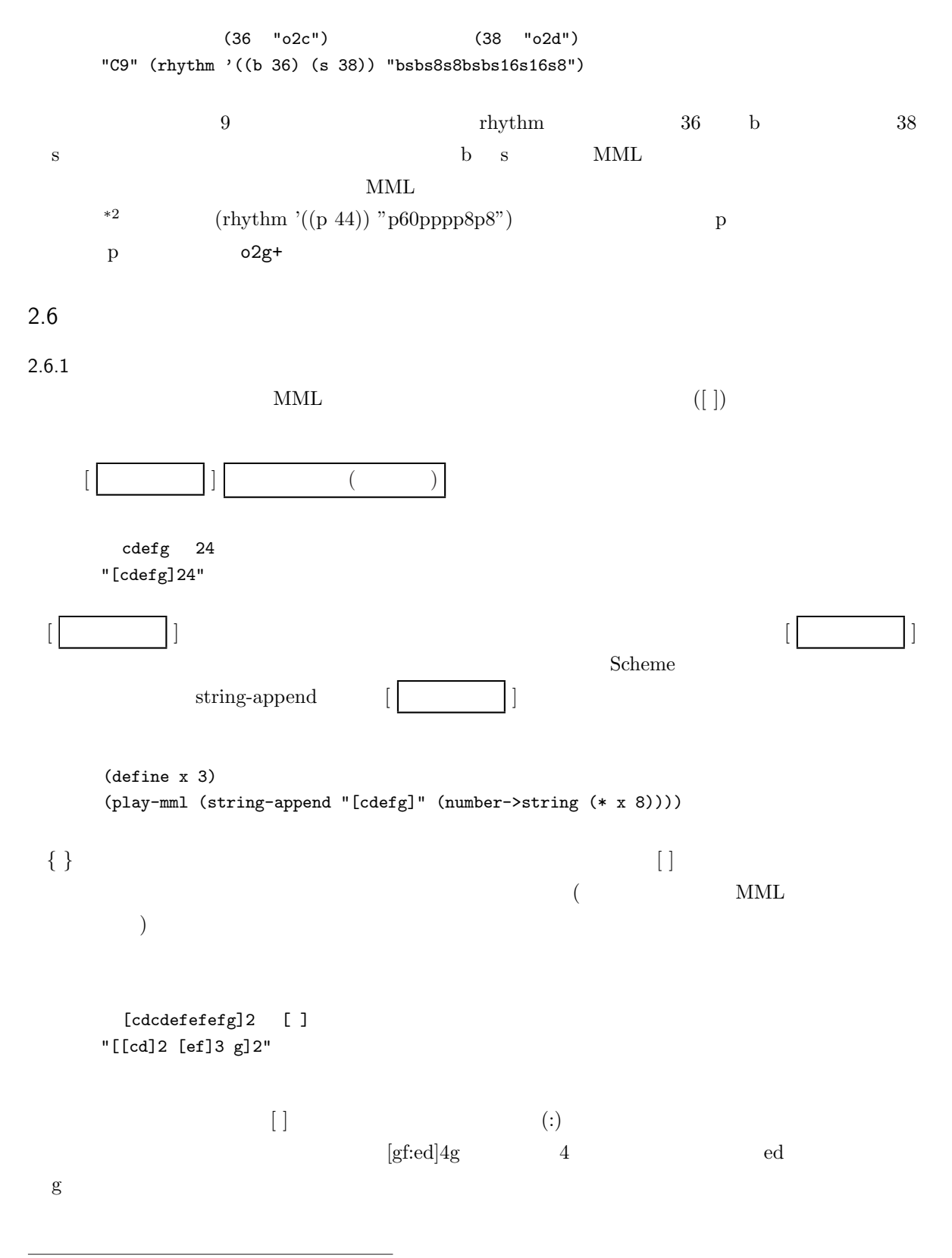

 $\overline{\phantom{a}^{*2}$  A MML

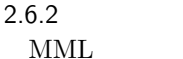

## $\text{MML}$   $\frac{1}{2}$   $\frac{1}{2}$   $\$  $\begin{minipage}[c]{0.75\textwidth} \begin{tabular}{c} \multicolumn{2}{c}{\textbf{0.75\textwidth} \begin{tabular}{c} \multicolumn{2}{c}{\textbf{0.75\textwidth} \begin{tabular}{c} \multicolumn{2}{c}{\textbf{0.75\textwidth} \begin{tabular}{c} \multicolumn{2}{c}{\textbf{0.75\textwidth} \begin{tabular}{c} \multicolumn{2}{c}{\textbf{0.75\textwidth} \begin{tabular}{c} \multicolumn{2}{c}{\textbf{0.75\textwidth} \begin{tabular}{c} \multicolumn{2}{c}{\textbf{0.75\textwidth} \$

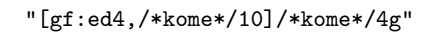

### $2.6.3$

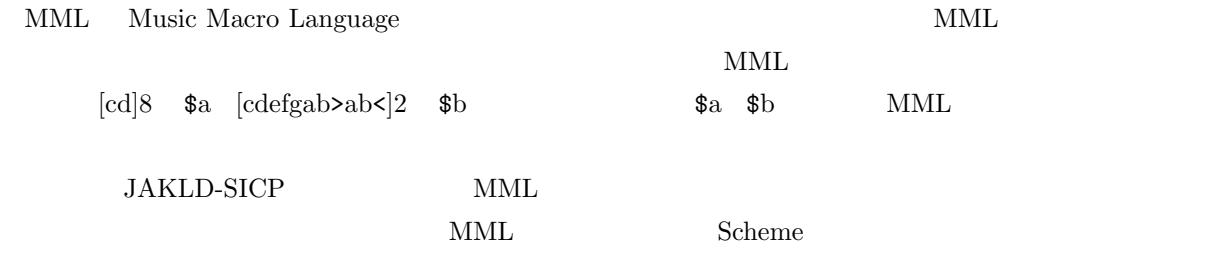

### $3 \overline{\phantom{a}}$

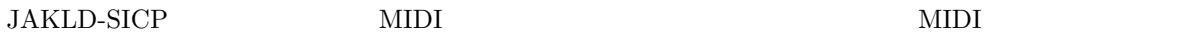

### $3.1$  MIDI

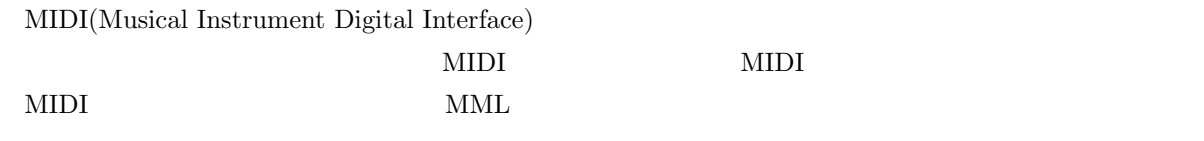

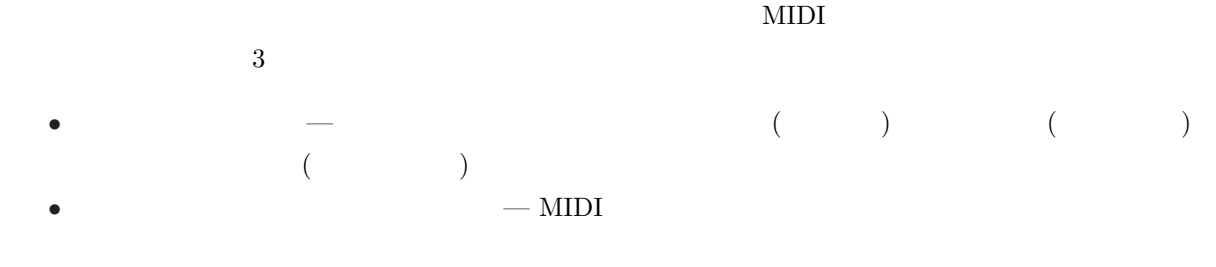

*•* メタメッセージ — 歌詞やテンポなどのメタ情報を格納するメッセージ。

 $MIDI$ 

 $3.2$ 

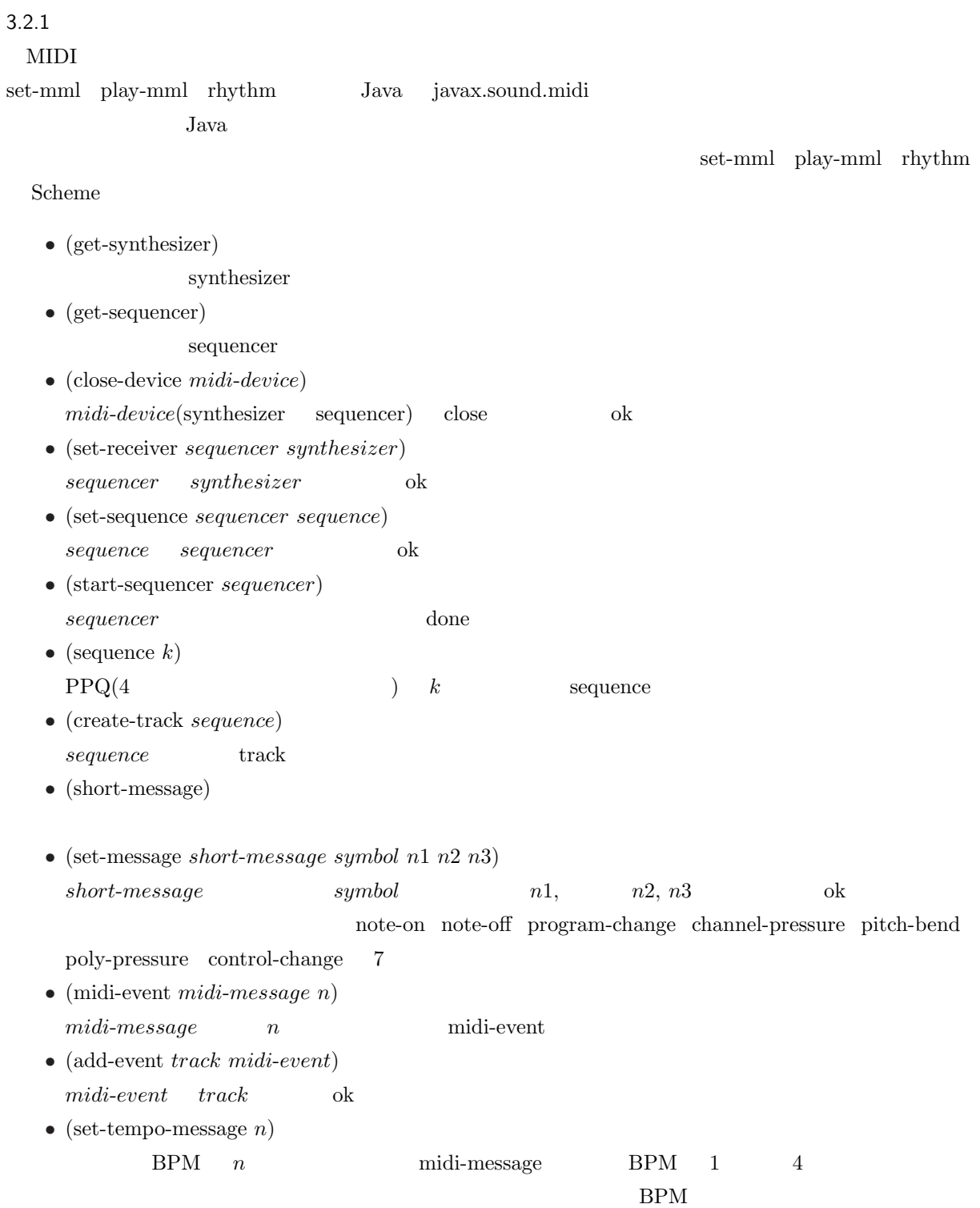

 $\rm BPM$ 

*•* (get-sequence *string*) *string* MIDI Sequence MIDI 2008 sequence sequencer *•* (write-midi *sequence string*) *sequence string* MIDI  $\Delta$  MIDI  $\Delta$ <u>foo.mid</u> states that the second states  $\alpha$ (write-midi seq "./foo.mid") *•* (set-mml *track string* ...) MML string ... midi-event track set-mml  $($  0)  $(384)$  midi-event (set-mml track string1 string2) (set-mml track string1) (set-mml track string2)  $\text{string1} \quad \text{string2}$  $\text{string1}$   $\text{string2}$   $\text{string1}$ 0  $\text{string}2$   $\text{string}1$   $\text{string}2$ (set-mml track (string-append string1 string2)) *•* (play-mml *string* ...)  $\begin{minipage}{0.9\linewidth} \begin{tabular}{l} \end{tabular} \end{minipage} \begin{minipage}{0.9\linewidth} \begin{tabular}{l} \end{tabular} \end{minipage} \begin{minipage}{0.9\linewidth} \end{minipage} \begin{minipage}{0.9\linewidth} \end{minipage} \begin{minipage}{0.9\linewidth} \end{minipage} \begin{minipage}{0.9\linewidth} \end{minipage} \begin{minipage}{0.9\linewidth} \end{minipage} \begin{minipage}{0.9\linewidth} \end{minipage} \begin{minipage}{0.9\linewidth} \end{minipage} \begin{minipage}{0.9\linewidth$ *string* ... set-mml sequencer equencer synthesizer sequencer done MML *•* (rhythm *list string* ...)  $list \qquad \qquad 1$  $((b\ 36)\ (s\ 38))$   $string...$ **EXAMPLE** Thythm  $string...$  $\overline{O}$ 3.2.2 MML  $MML$ 

```
(define synth (get-synthesizer))
   (define seqr (get-sequencer))
   (set-receiver seqr synth)
   (define seq (sequence 384))
   (define trk (create-track seq))
   ;;;;;;;MML を使う場合と異なる部分;;;;;;;
   (define msg (short-message))
   (define msg (set-tempo-message 80)) ; 80BPM
   (\text{add-event trk} \t (mid\text{-event msg 0})) ; \qquad \qquad 0(define msg (short-message))
   (set-message msg 'program-change 0 0 0)
                       ; the program definition of the program definition of the contract of the contract of the contract of the contract of the contract of the contract of the contract of the contract of the contract of the contract of the cont
   (add-event trk (midi-event msg 0)) ; 0
   (define msg (short-message))
   (set-message msg 'note-on 0 60 100)
                        ; \begin{array}{ccc} 0 & 60 & 100 \end{array}(add-event trk (midi-event msg 0)) ; 0
   (define msg (short-message))
   (set-message msg 'note-off 0 60 100)
                         ; + 0 60 100 \sim 60 \sim 100 \sim(add-event trk (midi-event msg 384)) ; 384(define msg (short-message))
   (set-message msg 'control-change 0 10 0)
                                     ; チャンネル 0 番のパンポットを 0 に設定
   (\text{add-event trk (midi-event msg 192)}) ; 192;;;;;;;;;;;;;;;;;;;;;;;;;;;;;;;;;;;;;;;
   (set-sequence seqr seq)
   (start-sequencer seqr)
   (close-device synth)
   (close-device seqr)
set-message 2 \t (n2 \t n3)NIDI (Wikipedia MIDI 3.1.1.1 )
 • program-change —
   n2 \text{MML} 0 127n3 0
```
 $\bullet\,$  note-on —

 $n2$   $n3$  $\begin{array}{llllll} \text{MML} & \hspace{1.5mm} 1 & \hspace{1.5mm} 127 & \hspace{1.5mm} 0 & \hspace{1.5mm} 0 & \hspace{1.5mm} 0 \\ \end{array}$  $\bullet\,$  note-off note-on  $\overline{a}$  $MIDI$ note-off note-on 0  $\bullet\,$  control-change *n*2 ( ) *n*3 Wikipedia http://ja.wikipedia.org/wiki/

 $\frac{7}{10}$ 

A MML

| $\geq$                                |          |         | $\,1$        |  |  |
|---------------------------------------|----------|---------|--------------|--|--|
|                                       |          |         | $\mathbf{1}$ |  |  |
| $\left\langle \right\rangle$          |          |         |              |  |  |
| $\overline{\mathcal{L}}$              |          |         |              |  |  |
| $\circledS$                           |          |         |              |  |  |
| $\ddot{}$                             |          |         |              |  |  |
|                                       |          |         |              |  |  |
| $\overline{a}$                        |          |         |              |  |  |
| $\ast$                                |          |         |              |  |  |
| $\&$                                  |          |         |              |  |  |
| $\ddot{\phantom{0}}$                  |          |         |              |  |  |
| $\ddot{\phantom{0}}$                  |          |         |              |  |  |
| $\{~\}$                               |          |         |              |  |  |
| $\begin{bmatrix} 1 & 1 \end{bmatrix}$ |          |         |              |  |  |
| $\ddot{\ddot{\cdot}}$                 |          |         |              |  |  |
| $/$ $^{\ast}$ $^{\ast}/$              |          |         |              |  |  |
| $\mathbf{a}$                          |          |         |              |  |  |
| $\rm b$                               |          |         |              |  |  |
| $\mathbf c$                           |          |         |              |  |  |
| $\mathbf C$                           |          |         |              |  |  |
| $\rm d$                               |          |         |              |  |  |
| $\mathbf{e}$                          |          |         |              |  |  |
| $\mathbf f$                           |          |         |              |  |  |
| $\mathbf{g}$                          |          |         |              |  |  |
| $\mathbf{k}$                          |          |         |              |  |  |
| $\mathbf{l}$                          |          |         |              |  |  |
| $\circ$                               |          |         |              |  |  |
| $^{\circ}$                            |          |         |              |  |  |
| $o-$                                  |          |         |              |  |  |
| $\, {\bf p}$                          |          |         |              |  |  |
| ${\bf q}$                             |          |         |              |  |  |
| $\bf r$                               |          |         |              |  |  |
| $\mathbf t$                           |          |         |              |  |  |
| $t+$                                  |          |         |              |  |  |
| $t -$                                 |          |         |              |  |  |
| $\mathbf{V}$                          |          |         |              |  |  |
| $\mathbf V$                           | $\left($ | $\big)$ |              |  |  |

B <sub>B</sub>

 $\rm JAKLD-SICP-MIDI$ 

play-mml  $_{\rm play\text{-}mml}$ JAKLD-SICP

 $PC$ 

### $\label{eq:1} \text{MIDI} \quad \text{javax.sound.midi}$

http://lecture.ecc.u-tokyo.ac.jp/ kuno/cp05/siryou/r10.pdf

 $[2]$  MML http://tutorial.jp/music/mml/mmlman.pdf